# **INSUM® MMI Quick User Guide**

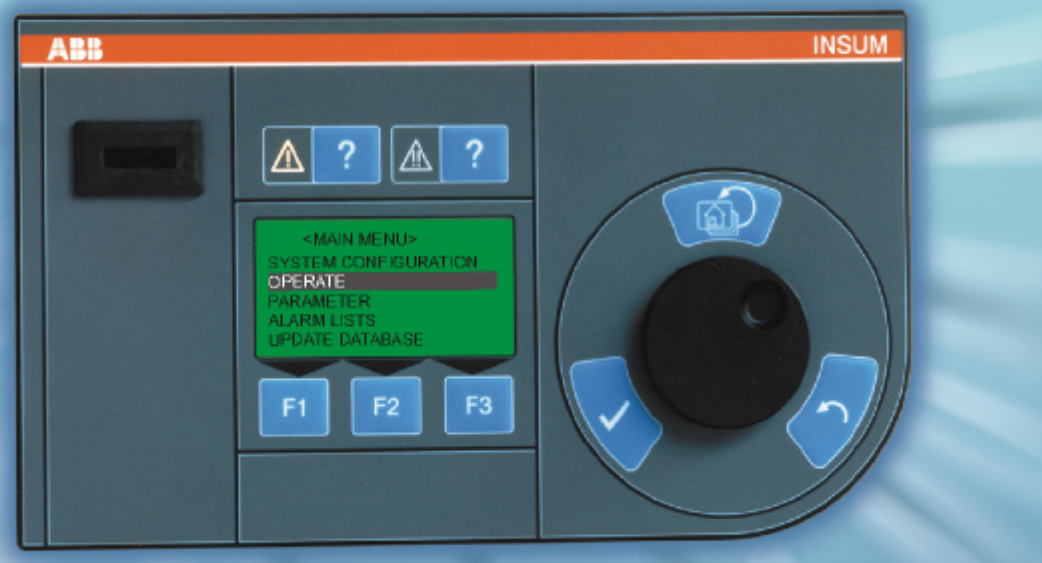

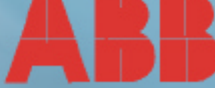

## **MMI operating components**

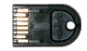

KEY. Configuration key: Definition of MMI access authorization without user key and definition of process group(s). User key: User or user groups get access to the defined process group(s) when key is inserted.

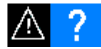

ALARM INDICATOR and ALARM(S) LIST button. The triangle flashes or is illuminated in yellow color if at least one alarm is present. Pressing the adjacent blue key will show a list of the motors that signal an alarm.

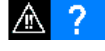

TRIP INDICATOR and TRIP(S) LIST button. The triangle flashes or is illuminated in red color if at least one trip is present. Pressing the adjacent blue key will show a list of motors that signal a trip.

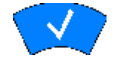

ENTER KEY. This key confirms the menu item selected with the ENCODER WHEEL. The MMI will then perform the desired function, e.g. selection of a menu item or motor.

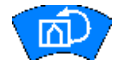

HOME KEY. From any position within the menu structure the HOME KEY will navigate to the <MAIN MENU>.

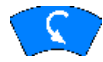

ESCAPE KEY. This key will cancel an undesired activity. The MMI will return to the previous menu (one step back).

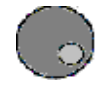

ENCODER WHEEL. The ENCODER WHEEL enables simple and fast menu navigation and selection. Turning the wheel counter-clockwise will move the cursor downward, turning it clockwise will move the cursor upward. The menu item currently selected by the encoder wheel is displayed in inverse video.

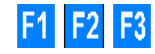

FUNCTION KEYS. The FUNCTION KEYS are context sensitive. A function assigned is displayed above the respective key. If no text is displayed the key has no function.

# **FUNCTION KEYS description**

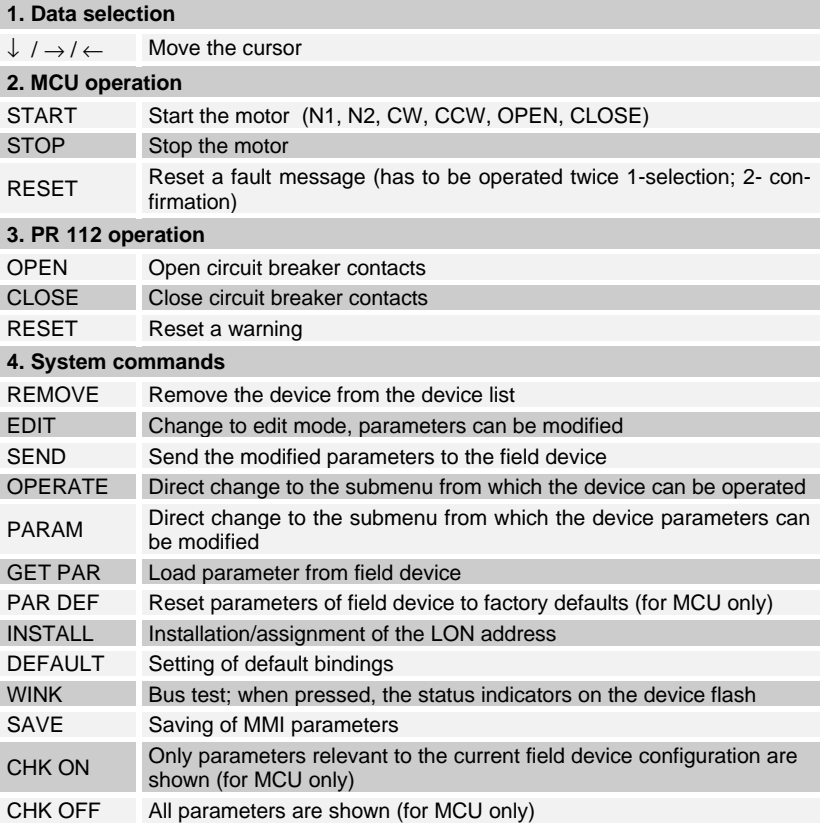

## **Essential MMI features**

#### **MMI installation**

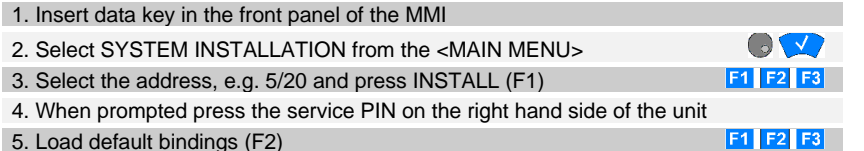

5. Load default bindings (F2)

Service PIN

#### **. Installation of new MCU (not all addresses are allowed)**

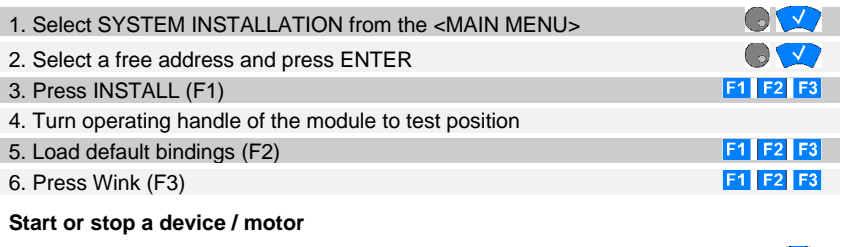

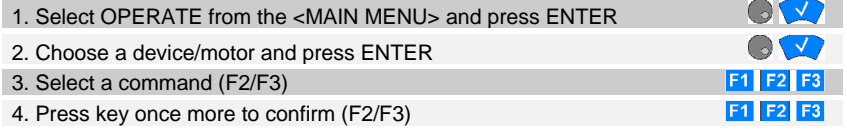

#### **Displaying measured values of the MCU (Motor is running)**

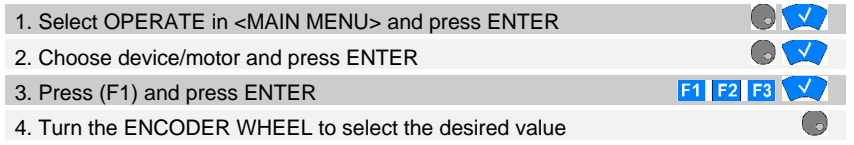

**Displaying an alarm or a trip**

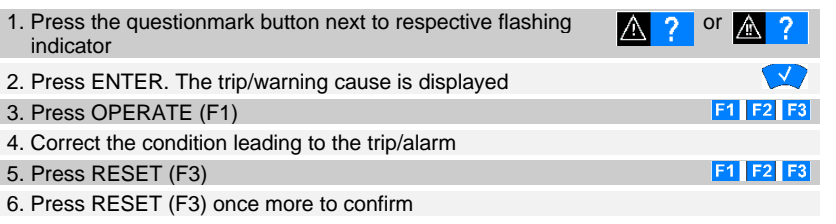

#### **Displaying device data (Hardware, software, parameter file)**

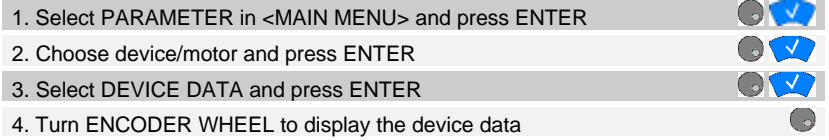

#### **Set parameters** (**!!** Motor must not run otherwise settings are not possible **!!**)

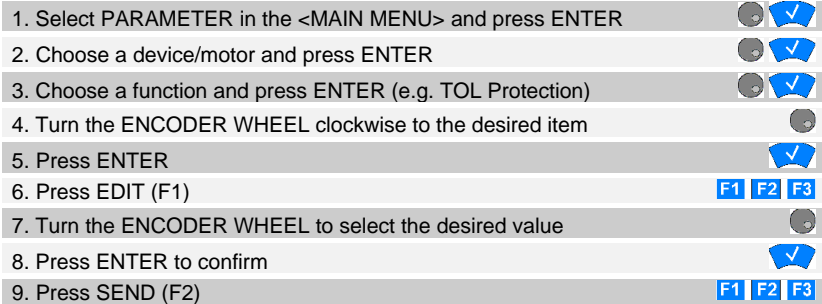

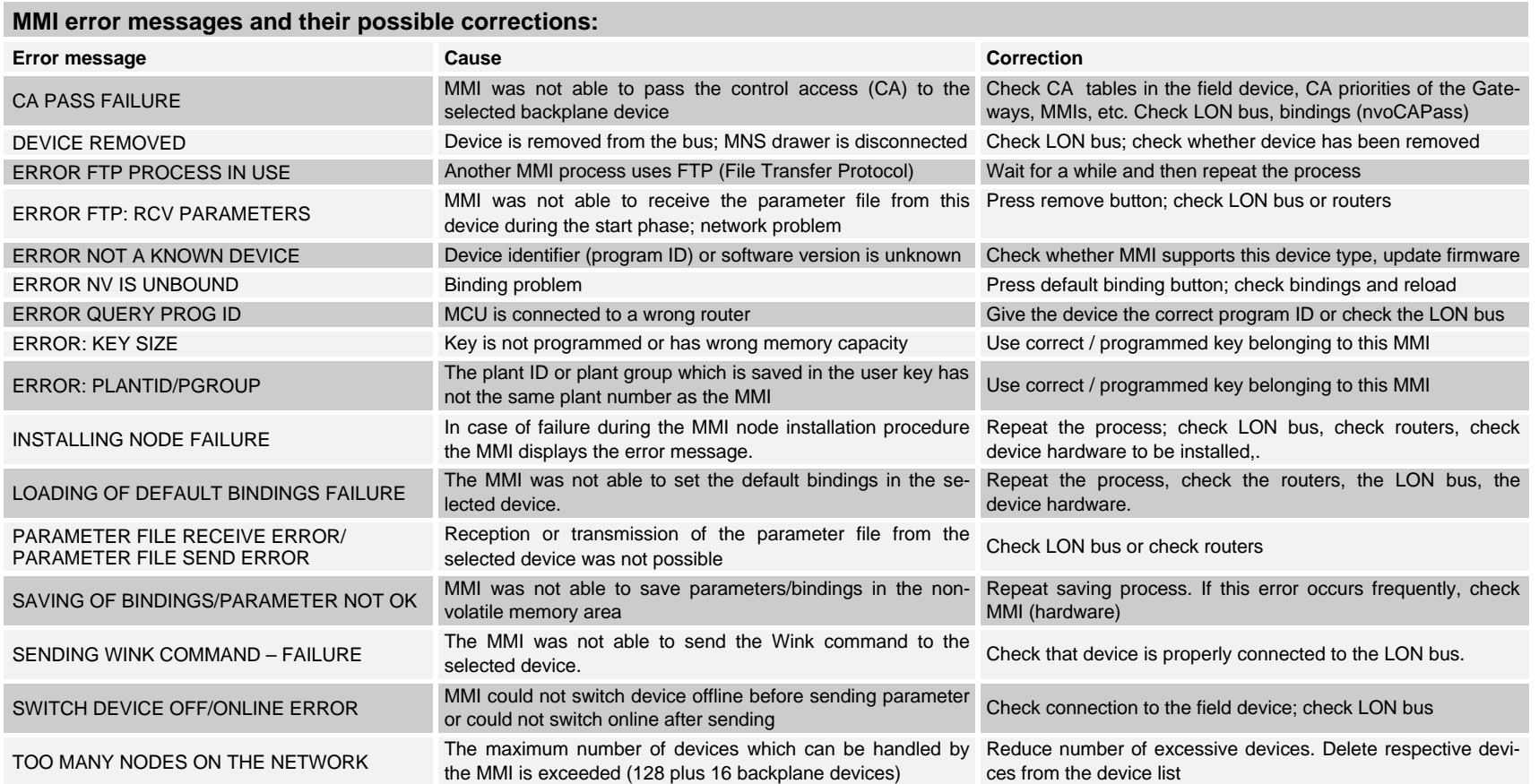

DEAST 0030.01 E DEAST 0030.01 E